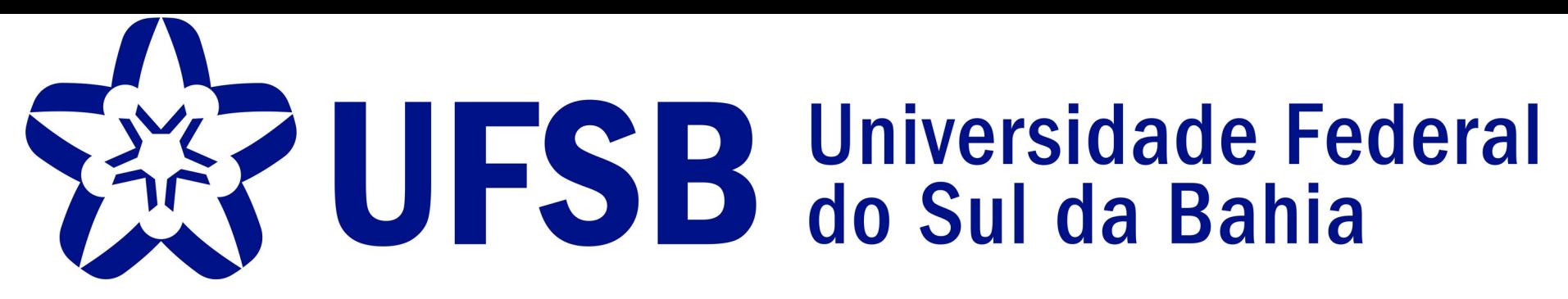

## Tutorial cadastro de banca de defesa no SIGAA Orientações gerais

- ➔ Para o orientador solicitar banca de defesa, o/a estudante necessita estar inscrito na Atividade Defesa de dissertação, tese ou qualificação (solicitar a SECAD inscrição nesta atividade);
- ➔ Para registrar um membro externo que não está registrado no sistema SIGAA, será necessário CPF, MAIOR GRAU DE TITULAÇÃO; E-MAIL e INSTITUIÇÃO do membro externo.
- ➔ A banca deverá ser cadastrada em até 30 dias antes da defesa.

 $\mathbf x$ 

 $\equiv$ 

SIGAA - Sistema Integrado de Gestão de Atividades Acadêmicas - Mozilla Firefox

### Portal docente < Orientações de Pós-Graduação < Bancas < **Solicitar cadastro**

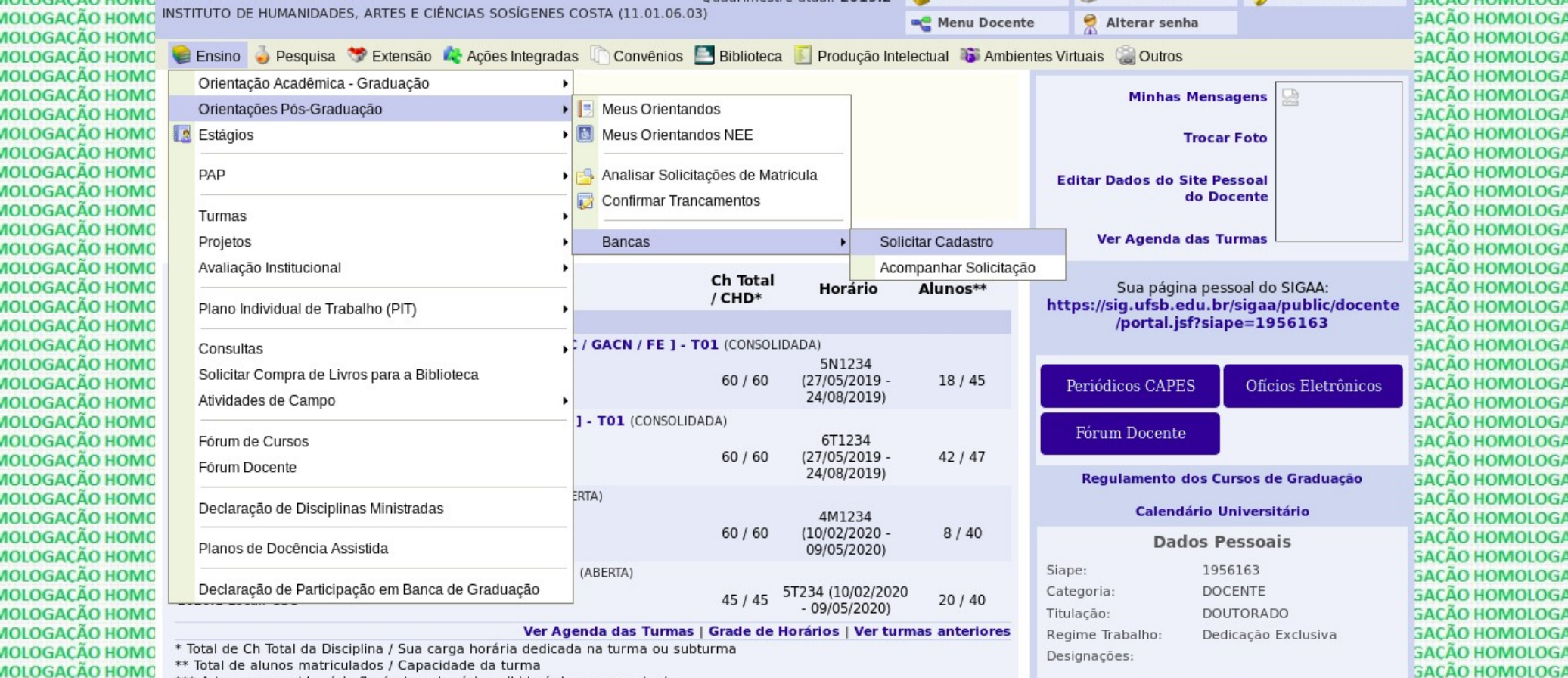

 $\bigcirc$  Firefox ESR  $\bigcirc$ **Atividades** 

aui 17:31

 $\mathbf x$ 

SIGAA - Sistema Integrado de Gestão de Atividades Acadêmicas - Mozilla Firefox

# $\tilde{\epsilon}$  Clicar no ícone solicitar banca do estudante que defenderá

Aiuda? | Tempo de Sessão: 00:25 SAIR GACÃO HOMOLOGAC DMOLOGAÇÃO HOMO UFSB - SIGAA - Sistema Integrado de Gestão de Atividades Acadêmicas,  $A + A$ **GAÇÃO HOMOLOGAÇ DMOLOGAÇÃO HOMO** *DMOLOGACÃO HOMO NADSON RESSYE S. DA SILVA* caixa Postal Abrir Chamado Módulos Quadrimestre atual: 2019.2 **GAÇÃO HOMOLOGAÇ IMOLOGAÇÃO HOMO INSTITUTO DE HUMANIDADES, ARTES E CIÊNCIAS SOSIGENES COSTA (11.01.06.03) GAÇÃO HOMOLOGAÇ** Alterar senha **C** Menu Docente **DMOLOGAÇÃO HOMO SACÃO HOMOLOGAO DMOLOGAÇÃO HOMO PORTAL DO DOCENTE > ORIENTAÇÕES DE PÓS-GRADUAÇÃO GACÃO HOMOLOGAC DMOLOGAÇÃO HOMO SACÃO HOMOLOGAC DMOLOGAÇÃO HOMO GACÃO HOMOLOGAC** Q: Visualizar Orientações Dadas  $\Box$ : Visualizar Histórico **ALC:** Detaihes do Discente **GACÃO HOMOLOGAC DMOLOGAÇÃO HOMO** Solicitar Banca Revisar Tese/Dissertação **SACÃO HOMOLOGAO DMOLOGAÇÃO HOMO DMOLOGAÇÃO HOMO GACÃO HOMOLOGAC LISTA DE ORIENTANDOS DMOLOGAÇÃO HOMO GACÃO HOMOLOGAC DMOLOGAÇÃO HOMO** Status do **GACÃO HOMOLOGAC Discente DMOLOGAÇÃO HOMO Discente SACÃO HOMOLOGAC DMOLOGAÇÃO HOMO GACÃO HOMOLOGAC MESTRADO DMOLOGAÇÃO HOMO GAÇÃO HOMOLOGAÇ**  $RQ \ge 2$ **ATIVO** 四日 2018100073 - DANILLO SANTOS DE ANDRADE **SACÃO HOMOLOGAC DMOLOGAÇÃO HOMO DMOLOGAÇÃO HOMO GAÇÃO HOMOLOGAÇ**  $\Box$ **ATIVO** 通用 2019100541 - THAISE ALVES DOS SANTOS **DMOLOGAÇÃO HOMO GACÃO HOMOLOGAC** Solicitar Banca **DMOLOGAÇÃO HOMO SACÃO HOMOLOGAC DMOLOGAÇÃO HOMO GACÃO HOMOLOGAC LISTA DE COORIENTANDOS DMOLOGAÇÃO HOMO GACÃO HOMOLOGAC DMOLOGAÇÃO HOMO Discente GACÃO HOMOLOGAC DMOLOGAÇÃO HOMO GACÃO HOMOLOGAC GAÇÃO HOMOLOGAÇ DMOLOGAÇÃO HOMO Portal do Docente DMOLOGAÇÃO HOMO GACÃO HOMOLOGAC** SIGAA | Pró-Reitoria de Tecnologia de Informação e Comunicação - | Copyright © 2006-2020 - UFRN - 577d0773a697 - v3.45 **DMOLOGAÇÃO HOMO GACÃO HOMOLOGAC** 

<u>JMOLOGACÃO HOMOLOGACÃO HOMOLOGACÃO HOMOLOGACÃO HOMOLOGACÃO HOMOLOGACÃO HOMOLOGACÃO HOMOLOGACÃO HOMOLOGACÃO HOMOLOGACÃO HOMOLOGACÃO HOMOLOGACÃO HOMOLOGACÂO HOMOLOGACÂO HOMOLOGACÂO HOMOLOGAC</u> )MOLOGACÃO HOMOLOGACÃO HOMOLOGACÃO HOMOLOGACÃO HOMOLOGACÃO HOMOLOGACÃO HOMOLOGACÃO HOMOLOGACÃO HOMOLOGACÃO HOMOLOGACÃO HOMOLOGACÃO HOMOLOGACÃO HOMOLOGACÂO HOMOLOGACÂO HOMOLOGACÂO HOMOLOGAC <u>IMOLOGAÇÃO HOMOLOGAÇÃO HOMOLOGAÇÃO HOMOLOGAÇÃO HOMOLOGAÇÃO HOMOLOGAÇÃO HOMOLOGAÇÃO HOMOLOGAÇÃO HOMOLOGAÇÃO HOMOLOGAÇÃO HOMOLOGAÇÃO HOMOLOGAÇÃO HOMOLOGAÇÃO HOMOLOGAÇÃO HOMOLOGAÇÃO HOMOLOGAÇÃO HOMOLOGAÇ</u> )MOLOGACÃO HOMOLOGACÃO HOMOLOGACÃO HOMOLOGACÃO HOMOLOGACÃO HOMOLOGACÃO HOMOLOGACÃO HOMOLOGACÃO HOMOLOGACÃO HOMOLOGACÃO HOMOLOGACÃO HOMOLOGACÃO HOMOLOGACÂO HOMOLOGACÂO HOMOLOGACÂO HOMOLOGAC )MOLOGACÃO HOMOLOGACÃO HOMOLOGACÃO HOMOLOGACÃO HOMOLOGACÃO HOMOLOGACÃO HOMOLOGACÃO HOMOLOGACÃO HOMOLOGACÃO HOMOLOGACÃO HOMOLOGACÃO HOMOLOGACÃO HOMOLOGACÂO HOMOLOGACÂO HOMOLOGACÂO HOMOLOGAC )MOLOGACÃO HOMOLOGACÃO HOMOLOGACÃO HOMOLOGACÃO HOMOLOGACÃO HOMOLOGACÃO HOMOLOGACÃO HOMOLOGACÃO HOMOLOGACÃO HOMOLOGACÃO HOMOLOGACÃO HOMOLOGACÃO HOMOLOGACÂO HOMOLOGACÂO HOMOLOGACÂO HOMOLOGAC )MOLOGACÃO HOMOLOGACÃO HOMOLOGACÃO HOMOLOGACÃO HOMOLOGACÃO HOMOLOGACÃO HOMOLOGACÃO HOMOLOGACÃO HOMOLOGACÃO HOMOLOGACÃO HOMOLOGACÃO HOMOLOGACÃO HOMOLOGACÂO HOMOLOGACÂO HOMOLOGACÂO HOMOLOGAC )MOLOGACÃO HOMOLOGACÃO HOMOLOGACÃO HOMOLOGACÃO HOMOLOGACÃO HOMOLOGACÃO HOMOLOGACÃO HOMOLOGACÃO HOMOLOGACÃO HOMOLOGACÃO HOMOLOGACÃO HOMOLOGACÃO HOMOLOGACÂO HOMOLOGACÂO HOMOLOGACÂO HOMOLOGAC )MOLOGACÃO HOMOLOGACÃO HOMOLOGACÃO HOMOLOGACÃO HOMOLOGACÃO HOMOLOGACÃO HOMOLOGACÃO HOMOLOGACÃO HOMOLOGACÃO HOMOLOGACÃO HOMOLOGACÃO HOMOLOGACÃO HOMOLOGACÂO HOMOLOGACÂO HOMOLOGACÂO HOMOLOGAC )MOLOGACÃO HOMOLOGACÃO HOMOLOGACÃO HOMOLOGACÃO HOMOLOGACÃO HOMOLOGACÃO HOMOLOGACÃO HOMOLOGACÃO HOMOLOGACÃO HOMOLOGACÃO HOMOLOGACÃO HOMOLOGACÃO HOMOLOGACÂO HOMOLOGACÂO HOMOLOGACÂO HOMOLOGAC )MOLOGACÃO HOMOLOGACÃO HOMOLOGACÃO HOMOLOGACÃO HOMOLOGACÃO HOMOLOGACÃO HOMOLOGACÃO HOMOLOGACÃO HOMOLOGACÃO HOMOLOGACÃO HOMOLOGACÃO HOMOLOGACÃO HOMOLOGACÂO HOMOLOGACÂO HOMOLOGACÂO HOMOLOGAC  $\ldots \ldots \ldots \ldots \ldots$ 

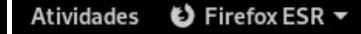

aui 17:31

SIGAA - Sistema Integrado de Gestão de Atividades Acadêmicas - Mozilla Firefox  $\mathbf x$ **Cadastrar a modalidade da respectiva banca**☆ SIGAA -:  $\mathcal{C}$ **DMOLOGAÇÃO HOMO UFSB - SIGAA -** Sistema Integrado de Gestão de Atividades Acadêmicas Aiuda? Tempo de Sessão: 00:25 SAIR GACÃO HOMOLOGAO  $A + A$ -**GAÇÃO HOMOLOGAÇ DMOLOGACÃO HOMO JMOLOGAÇÃO HOMO NADSON RESSYE S. DA SILVA** caixa Postal Abrir Chamado Quadrimestre atual: 2019.2 **Módulos GACÃO HOMOLOGAC** MOLOGAÇÃO HOMO INSTITUTO DE HUMANIDADES, ARTES E CIÊNCIAS SOSÍGENES COSTA (11.01.06.03) **GAÇÃO HOMOLOGAÇ** Alterar senha **C** Menu Docente **DMOLOGAÇÃO HOMO GACÃO HOMOLOGAC DMOLOGAÇÃO HOMO PORTAL DO DOCENTE > ORIENTAÇÕES DE PÓS-GRADUAÇÃO GAÇÃO HOMOLOGAÇ DMOLOGAÇÃO HOMO GAÇÃO HOMOLOGAÇ DMOLOGAÇÃO HOMO GACÃO HOMOLOGAC**  $\Box$ : Visualizar Histórico C: Visualizar Orientações Dadas **ALC:** Detaihes do Discente **DMOLOGAÇÃO HOMO GAÇÃO HOMOLOGAÇ** Solicitar Banca Revisar Tese/Dissertação **DMOLOGAÇÃO HOMO GAÇÃO HOMOLOGAÇ DMOLOGAÇÃO HOMO GAÇÃO HOMOLOGAÇ LISTA DE ORIENTANDOS DMOLOGAÇÃO HOMO GAÇÃO HOMOLOGAÇ DMOLOGAÇÃO HOMO** Status do **GACÃO HOMOLOGAC Discente DMOLOGAÇÃO HOMO Discente GACÃO HOMOLOGAC GAÇÃO HOMOLOGAÇ DMOLOGAÇÃO HOMO MESTRADO DMOLOGAÇÃO HOMO GAÇÃO HOMOLOGAÇ**  $\Box$  $\cap$  $\Box$ **ATIVO** 四日 2018100073 - DANILLO SANTOS DE ANDRADE **DMOLOGAÇÃO HOMO GAÇÃO HOMOLOGAÇ** 2018100073 - DANILLO SANTOS DE ANDRADE **DMOLOGAÇÃO HOMO GACÃO HOMOLOGAC ATIVO** 通用 2019100541 - THAISE ALVES DOS SANTOS Cadastrar Banca de Qualificacao **DMOLOGAÇÃO HOMO GACÃO HOMOLOGAC** Cadastrar Banca de Defesa **DMOLOGAÇÃO HOMO GAÇÃO HOMOLOGAÇ DMOLOGACÃO HOMO GACÃO HOMOLOGAC** Listar Bancas **LISTA DE COORIENTA DMOLOGAÇÃO HOMO GACÃO HOMOLOGAC DMOLOGACÃO HOMO GACÃO HOMOLOGAC Discente DMOLOGAÇÃO HOMO GACÃO HOMOLOGAC DMOLOGAÇÃO HOMO GACÃO HOMOLOGAC Portal do Docente DMOLOGAÇÃO HOMO GACÃO HOMOLOGAC** SIGAA | Pró-Reitoria de Tecnologia de Informação e Comunicação - | Copyright © 2006-2020 - UFRN - 577d0773a697 - v3.45 **DMOLOGAÇÃO HOMO GACÃO HOMOLOGAC** <u>JMOLOGACÃO HOMOLOGACÃO HOMOLOGACÃO HOMOLOGACÃO HOMOLOGACÃO HOMOLOGACÃO HOMOLOGACÃO HOMOLOGACÃO HOMOLOGACÃO HOMOLOGACÃO HOMOLOGACÃO HOMOLOGACÃO HOMOLOGACÂO HOMOLOGACÂO HOMOLOGACÂO HOMOLOGAC</u>

)MOLOGACÃO HOMOLOGACÃO HOMOLOGACÃO HOMOLOGACÃO HOMOLOGACÃO HOMOLOGACÃO HOMOLOGACÃO HOMOLOGACÃO HOMOLOGACÃO HOMOLOGACÃO HOMOLOGACÃO HOMOLOGACÂO HOMOLOGACÂO HOMOLOGAC <u>IMOLOGAÇÃO HOMOLOGAÇÃO HOMOLOGAÇÃO HOMOLOGAÇÃO HOMOLOGAÇÃO HOMOLOGAÇÃO HOMOLOGAÇÃO HOMOLOGAÇÃO HOMOLOGAÇÃO HOMOLOGAÇÃO HOMOLOGAÇÃO HOMOLOGAÇÃO HOMOLOGAÇÃO HOMOLOGAÇÃO HOMOLOGAÇÃO HOMOLOGAÇÃO HOMOLOGAÇ</u> )MOLOGACÃO HOMOLOGACÃO HOMOLOGACÃO HOMOLOGACÃO HOMOLOGACÃO HOMOLOGACÃO HOMOLOGACÃO HOMOLOGACÃO HOMOLOGACÃO HOMOLOGACÃO HOMOLOGACÃO HOMOLOGACÃO HOMOLOGACÂO HOMOLOGACÂO HOMOLOGACÂO HOMOLOGAC )MOLOGACÃO HOMOLOGACÃO HOMOLOGACÃO HOMOLOGACÃO HOMOLOGACÃO HOMOLOGACÃO HOMOLOGACÃO HOMOLOGACÃO HOMOLOGACÃO HOMOLOGACÃO HOMOLOGACÃO HOMOLOGACÃO HOMOLOGACÂO HOMOLOGAC )MOLOGACÃO HOMOLOGACÃO HOMOLOGACÃO HOMOLOGACÃO HOMOLOGACÃO HOMOLOGACÃO HOMOLOGACÃO HOMOLOGACÃO HOMOLOGACÃO HOMOLOGACÃO HOMOLOGACÃO HOMOLOGACÃO HOMOLOGACÂO HOMOLOGACÂO HOMOLOGACÂO HOMOLOGAC )MOLOGACÃO HOMOLOGACÃO HOMOLOGACÃO HOMOLOGACÃO HOMOLOGACÃO HOMOLOGACÃO HOMOLOGACÃO HOMOLOGACÃO HOMOLOGACÃO HOMOLOGACÃO HOMOLOGACÃO HOMOLOGACÃO HOMOLOGACÂO HOMOLOGACÂO HOMOLOGACÂO HOMOLOGAC )MOLOGACÃO HOMOLOGACÃO HOMOLOGACÃO HOMOLOGACÃO HOMOLOGACÃO HOMOLOGACÃO HOMOLOGACÃO HOMOLOGACÃO HOMOLOGACÃO HOMOLOGACÃO HOMOLOGACÃO HOMOLOGACÃO HOMOLOGACÂO HOMOLOGACÂO HOMOLOGACÂO HOMOLOGAC )MOLOGAÇÃO HOMOLOGAÇÃO HOMOLOGAÇÃO HOMOLOGAÇÃO HOMOLOGAÇÃO HOMOLOGAÇÃO HOMOLOGAÇÃO HOMOLOGAÇÃO HOMOLOGAÇÃO HOMOLOGAÇÃO HOMOLOGAÇÃO HOMOLOGAÇÃO HOMOLOGAÇÃO HOMOLOGAÇÃO HOMOLOGAÇÃO HOMOLOGAÇÃO HOMOLOGAÇÃO HOMOLOGAÇÃO HOMOLOG )MOLOGACÃO HOMOLOGACÃO HOMOLOGACÃO HOMOLOGACÃO HOMOLOGACÃO HOMOLOGACÃO HOMOLOGACÃO HOMOLOGACÃO HOMOLOGACÃO HOMOLOGACÃO HOMOLOGACÃO HOMOLOGACÃO HOMOLOGACÂO HOMOLOGAC )MOLOGACÃO HOMOLOGACÃO HOMOLOGACÃO HOMOLOGACÃO HOMOLOGACÃO HOMOLOGACÃO HOMOLOGACÃO HOMOLOGACÃO HOMOLOGACÃO HOMOLOGACÃO HOMOLOGACÃO HOMOLOGACÃO HOMOLOGACÂO HOMOLOGACÂO HOMOLOGACÂO HOMOLOGAC

 $\overline{\mathbf{A}}$ 

 $\leftrightarrow$ 

 $\mathbf x$ 

SIGAA - Sistema Integrado de Gestão de Atividades Acadêmicas - Mozilla Firefox

#### SIGAA - Sist Inserir dados gerais do trabalho e da banca,  $C^1$

**MOLOGACÃO MOLOGACÃO MOLOGACÃO MOLOGACÃO MOLOGACÃO MOLOGACÃO MOLOGACÃO** MOLOGACÃO **MOLOGACÃO MOLOGAÇÃO MOLOGACÃO MOLOGACÃO MOLOGACÃO MOLOGACÃO MOLOGACÃO MOLOGACÃO MOLOGACÃO MOLOGACÃO MOLOGACÃO MOLOGACÃO MOLOGACÃO MOLOGACÃO MOLOGACÃO MOLOGACÃO MOLOGACÃO MOLOGACÃO MOLOGACÃO MOLOGACÃO MOLOGACÃO MOLOGACÃO MOLOGACÃO MOLOGACÃO MOLOGACÃO MOLOGACÃO MOLOGACÃO MOLOGACÃO MOLOGACÃO MOLOGACÃO** 

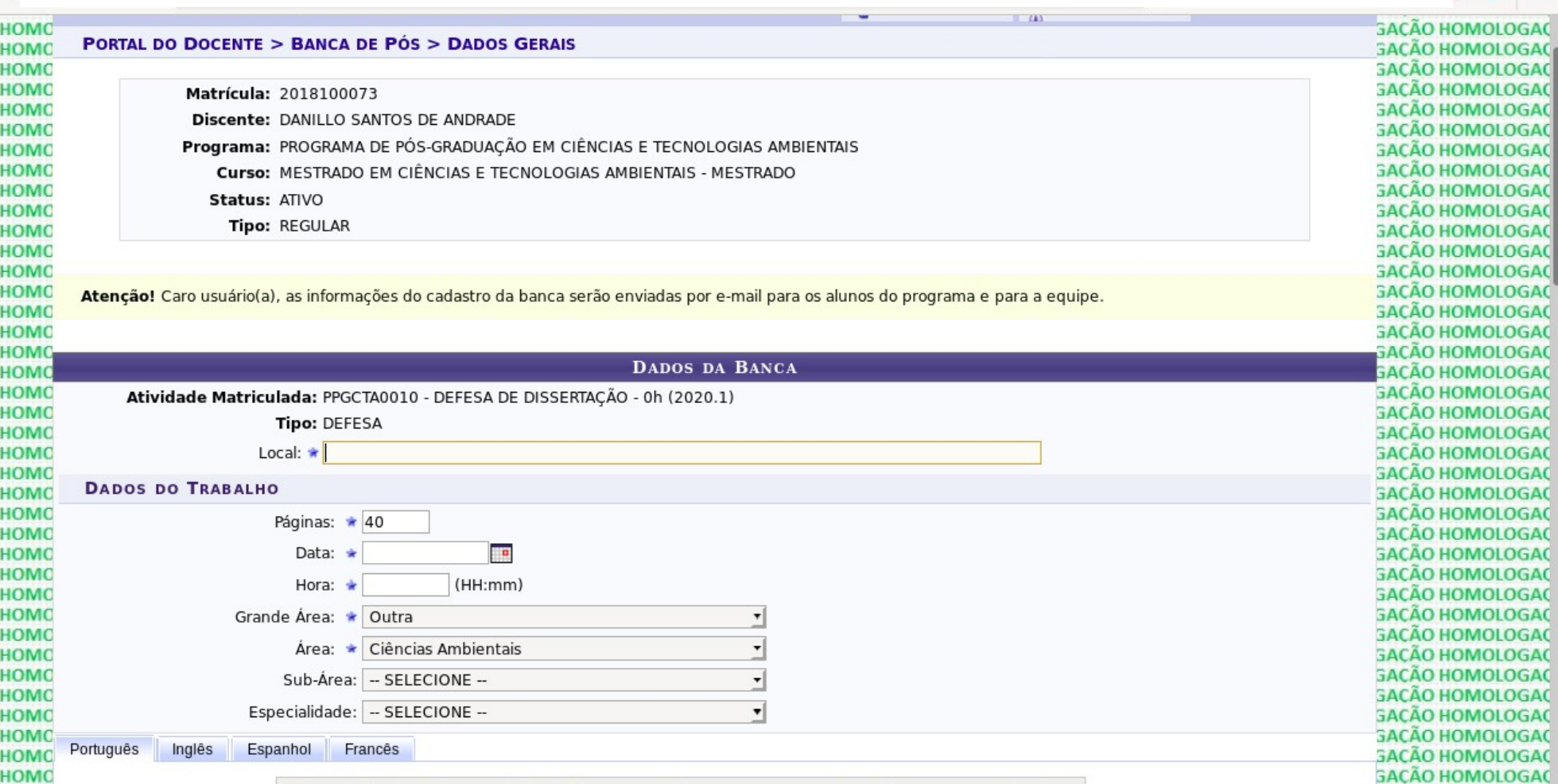

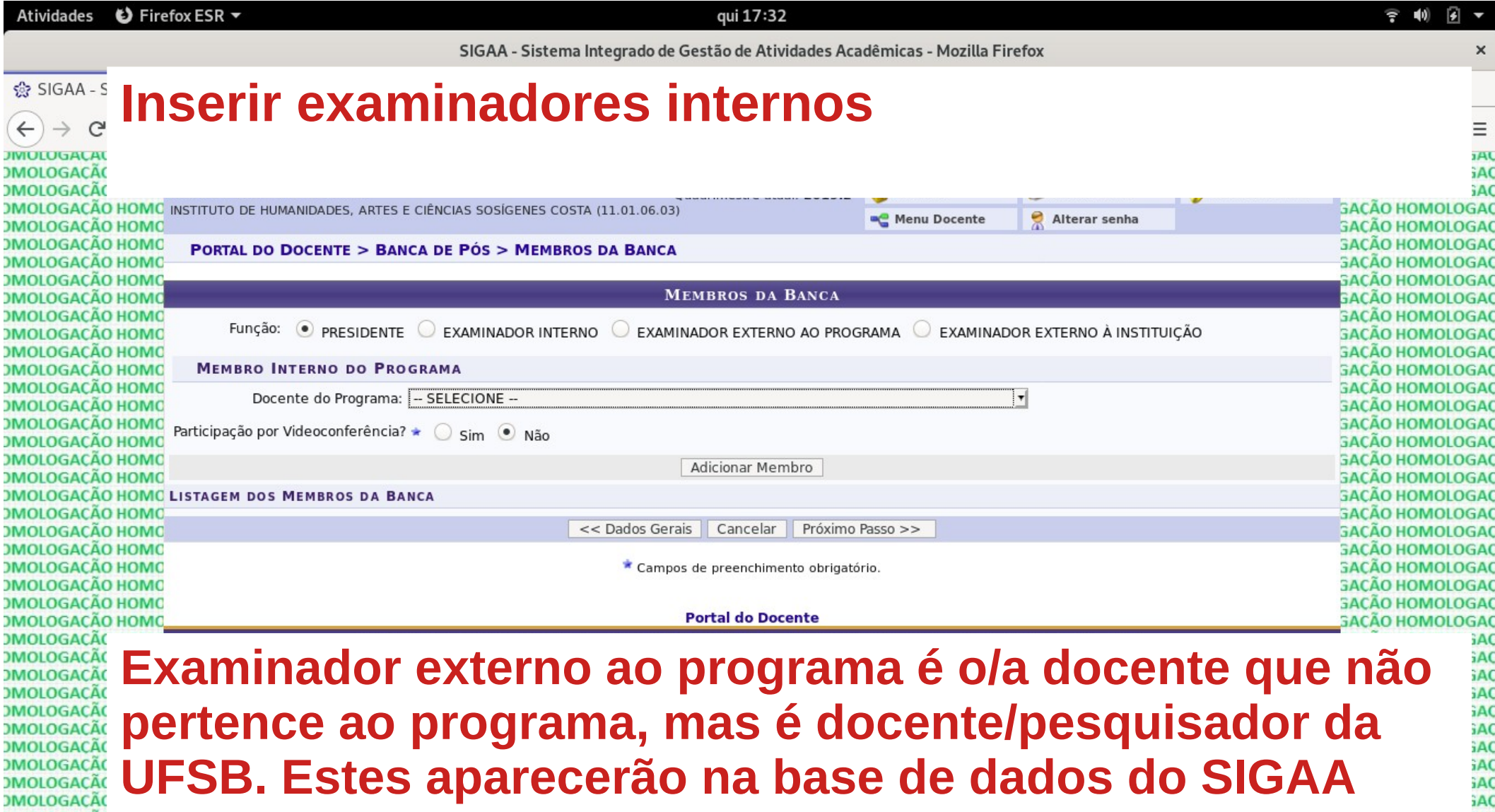

**DMOLOGAÇÃO** <u>MOLOGAÇÃO HOMOLOGAÇÃO HOMOLOGAÇÃO HOMOLOGAÇÃO HOMOLOGAÇÃO HOMOLOGAÇÃO HOMOLOGAÇÃO HOMOLOGAÇÃO HOMOLOGAÇÃO HOMOLOGAÇÃO HOMOLOGAÇÃO HOMOLOGAÇÃO HOMOLOGAÇÃO HOMOLOGAÇÃO HOMOLOGAÇÃO HOMOLOGAÇÃO HOMOLOGAÇÃO HOMOLOGAÇÃO HOMOLOG</u>

**SAC** 

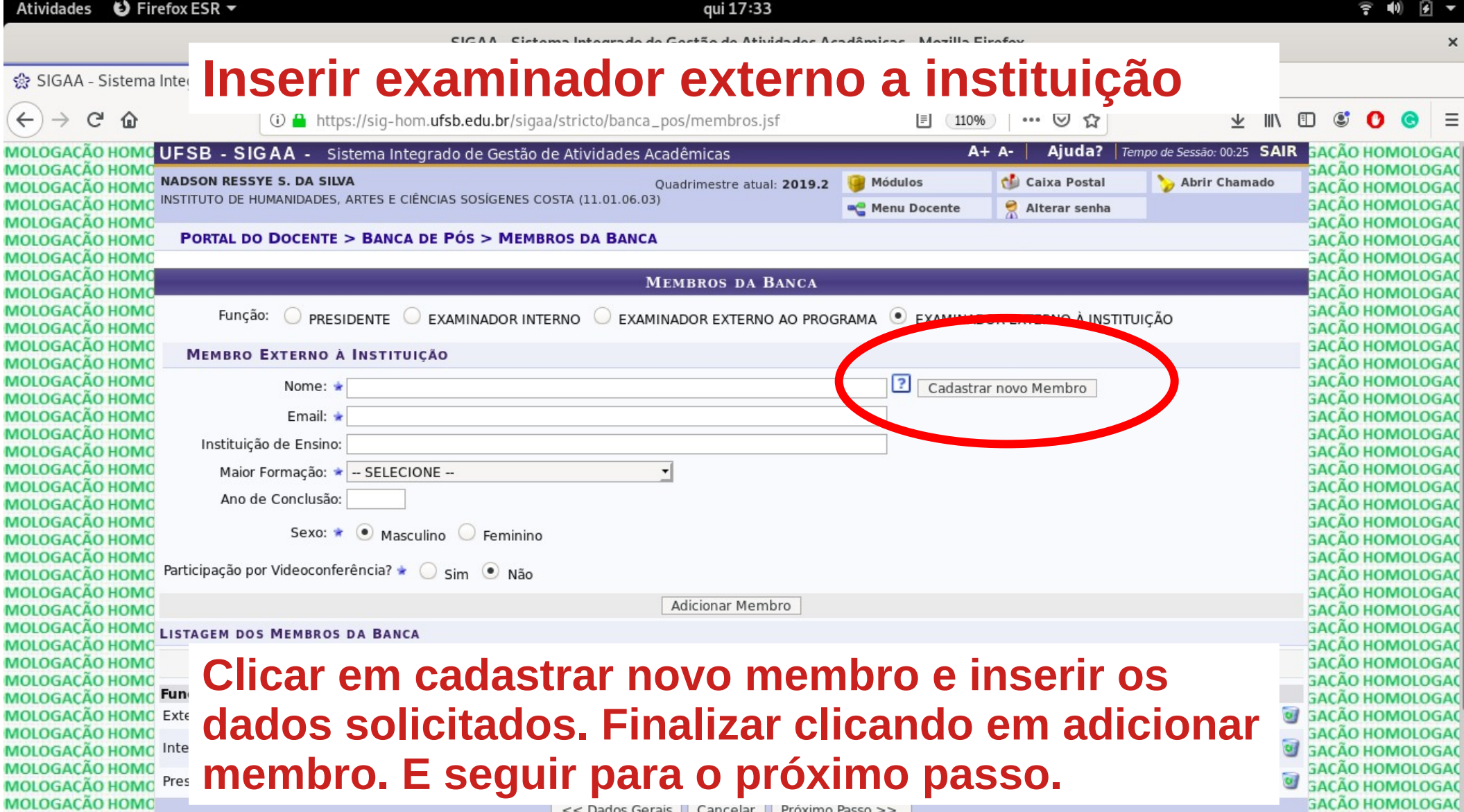

<< Dados Gerais | Cancelar | Próximo Passo >> |

 $\frac{1}{2}$ 

**GACÃO HOMOLOGAC** ----------

 $\mathbf x$ 

Ξ

SIGAA - Sistema Integrado de Gestão de Atividades Acadêmicas - Mozilla Firefox

#### **E Analisar os dados da banca e concluir a solicitação**  $\leftarrow$ **JACAU HUIVIULUUAU MOLOGAÇÃO HOMO GACÃO HOMOLOGAC PORTAL DO DOCENTE > BANCA DE PÓS > RESUMO GAÇÃO HOMOLOGAÇ MOLOGAÇÃO HOMO MOLOGAÇÃO HOMO GAÇÃO HOMOLOGAC** MOLOGAÇÃO HOMO Matrícula: 2018100073 **GAÇÃO HOMOLOGAC** MOLOGAÇÃO HOMO **SACÃO HOMOLOGAC Discente: DANILLO SANTOS DE ANDRADE MOLOGAÇÃO HOMO GAÇÃO HOMOLOGAC** Programa: PROGRAMA DE PÓS-GRADUAÇÃO EM CIÊNCIAS E TECNOLOGIAS AMBIENTAIS **MOLOGAÇÃO HOMO SACÃO HOMOLOGAC** Curso: MESTRADO EM CIÊNCIAS E TECNOLOGIAS AMBIENTAIS - MESTRADO **MOLOGAÇÃO HOMO GACÃO HOMOLOGAC SACÃO HOMOLOGAC MOLOGAÇÃO HOMO** Status: ATIVO **MOLOGAÇÃO HOMO GAÇÃO HOMOLOGAC** Tipo: REGULAR **MOLOGAÇÃO HOMO GACÃO HOMOLOGAC** MOLOGAÇÃO HOMO **GACÃO HOMOLOGAC DADOS DA BANCA MOLOGAÇÃO HOMO GACÃO HOMOLOGAC SACÃO HOMOLOGAC MOLOGAÇÃO HOMO** Tipo: DEFESA **MOLOGAÇÃO HOMO SACÃO HOMOLOGAC** Local: xxxx **MOLOGAÇÃO HOMO GAÇÃO HOMOLOGAC** Data: 20/04/2020 **MOLOGAÇÃO HOMO SACÃO HOMOLOGAC MOLOGAÇÃO HOMO GACÃO HOMOLOGAC Hora: 08:00 GACÃO HOMOLOGAC MOLOGAÇÃO HOMO** Atividade: PPGCTA0010 - DEFESA DE DISSERTACÃO - 0h (2020.1) - MATRICULADO **MOLOGAÇÃO HOMO GACÃO HOMOLOGAC MOLOGAÇÃO HOMO GACÃO HOMOLOGAC DADOS DO TRABALHO MOLOGAÇÃO HOMO SACÃO HOMOLOGAC** Título: "RELACÃO ENTRE DOENCAS DE VEICULACÃO HÍDRICA E PARÂMETROS FÍSICOS, QUÍMICOS E MICROBIOLÓGICOS NO ESTADO DA **MOLOGAÇÃO HOMO GAÇÃO HOMOLOGAC** BAHIA". **MOLOGAÇÃO HOMO GACÃO HOMOLOGAC** Título em Inglês: **MOLOGAÇÃO HOMO GACÃO HOMOLOGAO** RELATIONSHIP BETWEEN WATER VEHICLE DISEASES AND PHYSICAL, CHEMICAL AND MICROBIOLOGICAL **MOLOGAÇÃO HOMO** PARAMETERS IN THE STATE OF BAHIA **GACÃO HOMOLOGAC MOLOGACÃO HOMO GACAO HOMOLOGAC** Palavras chave: Saneamento básico, Qualidade de Água, Saúde Ambiental e Saúde Humana. **MOLOGAÇÃO HOMO GACÃO HOMOLOGAC MOLOGAÇÃO HOMO GACÃO HOMOLOGAC** Páginas: 40 **MOLOGAÇÃO HOMO GACÃO HOMOLOGAC** Grande Área: Outra **MOLOGAÇÃO HOMO GACÃO HOMOLOGAC Área:** Ciências Ambientais **MOLOGAÇÃO HOMO GACÃO HOMOLOGAC GACÃO HOMOLOGAO MOLOGAÇÃO HOMO** Resumo: A preocupação com a avaliação e efetivação da proteção ambiental tem ganhando espaço e discussões para a conscientização da **MOLOGAÇÃO HOMO** sociedade e a necessidade de manutenção efetiva dos ecossistemas. Este estudo, aborda questões de saúde pública e ambiental e **GACÃO HOMOLOGAO** demonstra a importância da análise da qualidade de água de regiões hidrográficas do estado da Bahia e suas microrregiões de saúde. **GACÃO HOMOLOGAC MOLOGAÇÃO HOMO** O objetivo é fazer uma correlação entre a ocorrência de doenças de veiculação hídrica do estado e os indicadores de parâmetros físicos, **MOLOGAÇÃO HOMO GACÃO HOMOLOGAC** químicos e microbiológicos da água seguindo a resolução do Conselho Nacional do Meio Ambiente - CONAMA 357/2005. Os dados de **GACÃO HOMOLOGAO MOLOGAÇÃO HOMO** saúde foram adquiridos através do Sistema de Informações Hospitalares (SIH/) SUS do Portal de Saúde do Departamento de Informática **GACÃO HOMOLOGAC MOLOGACÃO HOMO** de classes fisies de cattle (caracter), este femminados en 18 extre comunidos datamente la característica de d